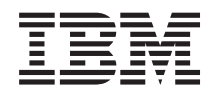

# Systemy IBM - iSeries Zarządzanie systemami Planowanie strategii składowania i odtwarzania

*Wersja 5 Wydanie 4*

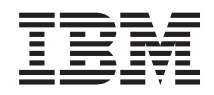

# Systemy IBM - iSeries Zarządzanie systemami Planowanie strategii składowania i odtwarzania

*Wersja 5 Wydanie 4*

### **Uwaga**

Przed skorzystaniem z tych informacji i produktu, którego dotyczą, należy przeczytać informacje zawarte w sekcji ["Uwagi",](#page-24-0) na stronie 19.

#### **Wydanie siódme (luty 2006)**

To wydanie dotyczy wersji 5, wydania 4, modyfikacji 0 produktu IBM i5/OS (numer produktu 5722-SS1) i wszystkich kolejnych wydań oraz modyfikacji, o ile w nowych wydaniach nie podano inaczej. Wersja ta nie działa na wszystkich modelach komputerów z procesorem RISC ani na modelach z procesorem CISC.

**© Copyright International Business Machines Corporation 2000, 2006. Wszelkie prawa zastrzeżone.**

# **Spis treści**

# **Planowanie strategii [składowania](#page-6-0) i**

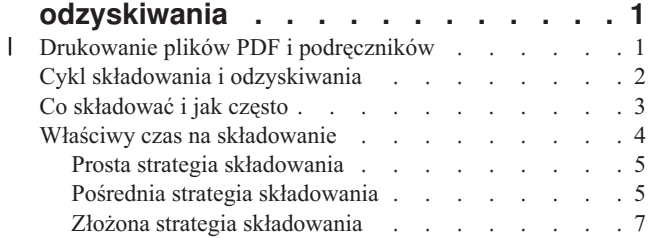

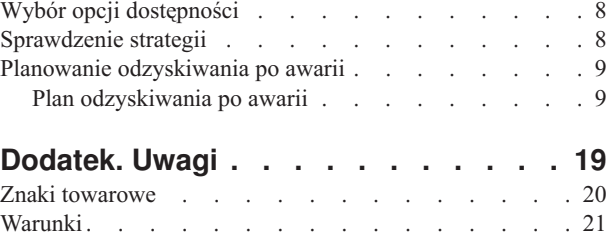

# <span id="page-6-0"></span>**Planowanie strategii składowania i odzyskiwania**

Ten rozdział opisuje działania, jakie należy podjąć, gdy niezbędne jest użycie kopii zapasowych w razie utraty informacji w systemie.

Komputery ogólnie, a serwer IBM eServer w systemie iSeries w szczególności, są wysoce niezawodne. System może być uruchomiony przez miesiące lub nawet lata, a mimo to użytkownik nie doświadcza żadnych problemów powodujących utratę danych w systemie. Jednak wraz ze zmniejszeniem częstotliwości występowania problemów wzrosło potencjalne zagrożenie spowodowane awarią. Firmy stają się coraz bardziej zależne od komputerów i przechowywanych w nich informacji. Informacje znajdujące się w komputerze mogą nie być dostępne nigdzie indziej.

Składowanie danych w systemie jest czasochłonne i wymaga dyscypliny. Dlaczego należy to robić? Dlaczego warto poświęcić czas na planowanie i wykonywanie składowania?

Ponieważ problemy mogą pojawić się niespodziewanie. Dlatego będą potrzebne zapasowe kopie danych przechowywanych w systemie. W każdym systemie trzeba w pewnym momencie odzyskać niektóre lub wszystkie informacje.

Oś czasu składowania i odzyskiwania w przystępny sposób przedstawia zdarzenia, do których dochodzi podczas procesu składowania i odzyskiwania.

Po przeanalizowaniu wykresu czasu składowania i odzyskiwania można rozpocząć planowanie strategii. Wykonaj czynności opisane w następujących sekcjach:

- 1. Co składować i jak często.
- 2. Właściwy czas na składowanie.
- 3. Wybór opcji dostępności.
- 4. Sprawdzenie strategii.

Można również skorzystać z szablonu planowania odzyskiwania po awarii w celu planowania zasobów.

Ten rozdział zawiera informacje na temat planowania strategii i wyboru opcji podczas konfigurowania systemu pod kątem składowania, odzyskiwania i dostępności. Informacje o wykonywaniu tych czynności zawiera publikacja

Składowanie i odtwarzanie w oraz rozdział Składowanie serwera. Dokument Przewodnik po dostępności zawiera informacje na temat często występujących typów awarii.

#### **Pojęcia pokrewne**

Składowanie serwera

Przewodnik po dostępności na serwerze iSeries

# **Drukowanie plików PDF i podręczników** |

Poniższe instrukcje określają sposób przeglądania i drukowania pliku PDF zawierającego te informacje. |

Aby wyświetlić lub pobrać wersję PDF tego dokumentu, wybierz Planowanie strategii [składowania](rzaj1.pdf) i odtwarzania | (około 317 kB). |

### **Zapisywanie plików PDF** |

Aby zapisać plik PDF na stacji roboczej w celu wyświetlania lub drukowania: |

1. Kliknij prawym przyciskiem myszy dokument PDF w przeglądarce (kliknij prawym przyciskiem myszy powyższy odsyłacz). | |

- <span id="page-7-0"></span>2. Kliknij opcję zapisania pliku PDF lokalnie. |
- 3. Przejdź do katalogu, w jakim ma być zapisany plik PDF. |
- 4. Kliknij przycisk **Zapisz**. |

### **Pobieranie programu Adobe Reader** |

- Aby wyświetlić lub wydrukować te pliki PDF, w systemie musi być zainstalowany program Adobe Reader. Jego |
- bezpłatną kopię można pobrać z [serwisu](http://www.adobe.com/products/acrobat/readstep.html) WWW firmy Adobe (www.adobe.com/products/acrobat/readstep.html) . |

# **Cykl składowania i odzyskiwania**

Cykl składowania i odzyskiwania zaczyna się w chwili rozpoczęcia składowania, a kończy się w momencie zakończenia odzyskiwania systemu po wystąpieniu awarii.

Należy o tym pamiętać podczas czytania niniejszych informacji i podejmowania decyzji. Strategia składowania i dostępności określa:

- v czy można poprawnie wykonać wszystkie kroki w tym schemacie,
- v jak długo potrwa wykonanie każdego kroku.

Poniższy wykres czasowy ułatwia wygenerowanie konkretnych przykładów. Co się dzieje, jeśli znanym punktem (1) jest niedziela wieczorem, a punktem awarii (2) jest czwartek po południu? Jak długo potrwa powrót do znanego punktu? Jak długo potrwa osiągnięcie punktu bieżącego (6)? Czy jest to w ogóle możliwe w przypadku wybranej metody składowania?

### Punkt 1

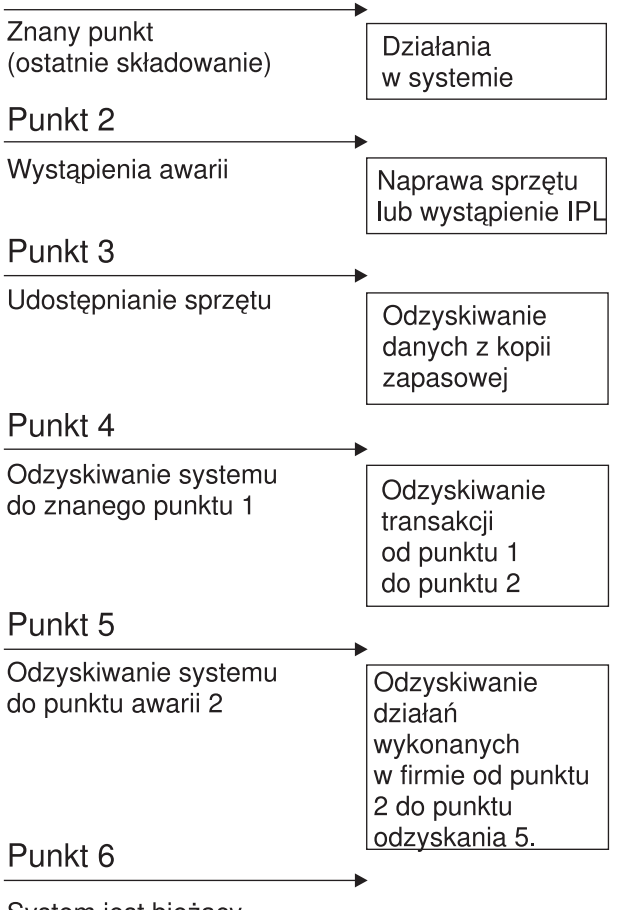

System jest bieżący

RZAJ1001-0

<span id="page-8-0"></span>Oto opis wykresu czasu.

- v punkt 1: Znany punkt (ostatnie składowanie). Działania w systemie.
- v punkt 2: Wystąpienie awarii. Następuje naprawa sprzętu lub ładowanie programu początkowego (IPL).
- punkt 3: Sprzęt jest dostępny. Odzyskiwanie danych z kopii zapasowej.
- v punkt 4: Odzyskiwanie systemu do znanego punktu 1. Odzyskanie transakcji od punktu 1 do punktu 2.
- v punkt 5: Odzyskiwanie systemu do punktu 2. Odzyskiwanie działań wykonanych w firmie od punktu 2 do punktu odzyskania 5.
- punkt 6: Działający system.

#### **Pojęcia pokrewne**

["Sprawdzenie](#page-13-0) strategii" na stronie 8

Jeśli sytuacja wymaga złożonej lub średnio złożonej strategii składowania, potrzebne jest dokładne sprawdzenie strategii.

#### **Odsyłacze pokrewne**

"Co składować i jak często" Należy składować cały system tak często, jak jest to tylko możliwe.

# **Co składować i jak często**

Należy składować cały system tak często, jak jest to tylko możliwe.

Jeśli wszystkie dane nie są składowane regularnie, możemy nie odtworzyć utraconych danych lub nie poradzić sobie po wystąpieniu niektórych typów awarii dysków. Składowanie właściwych części serwera iSeries umożliwia osiągnięcie punktu 4 (ostatnie składowanie) cyklu składowania i odzyskiwania. Codziennie należy składować te części systemu, które zmieniają się często. Co tydzień należy składować te części systemu, które zmieniają się rzadko.

### **Części systemu, które zmieniają się często**

Poniższa tabela zawiera części systemu, które zmieniają się często, i dlatego powinny być składowane codziennie.

#### *Tabela 1. Co składować codziennie*

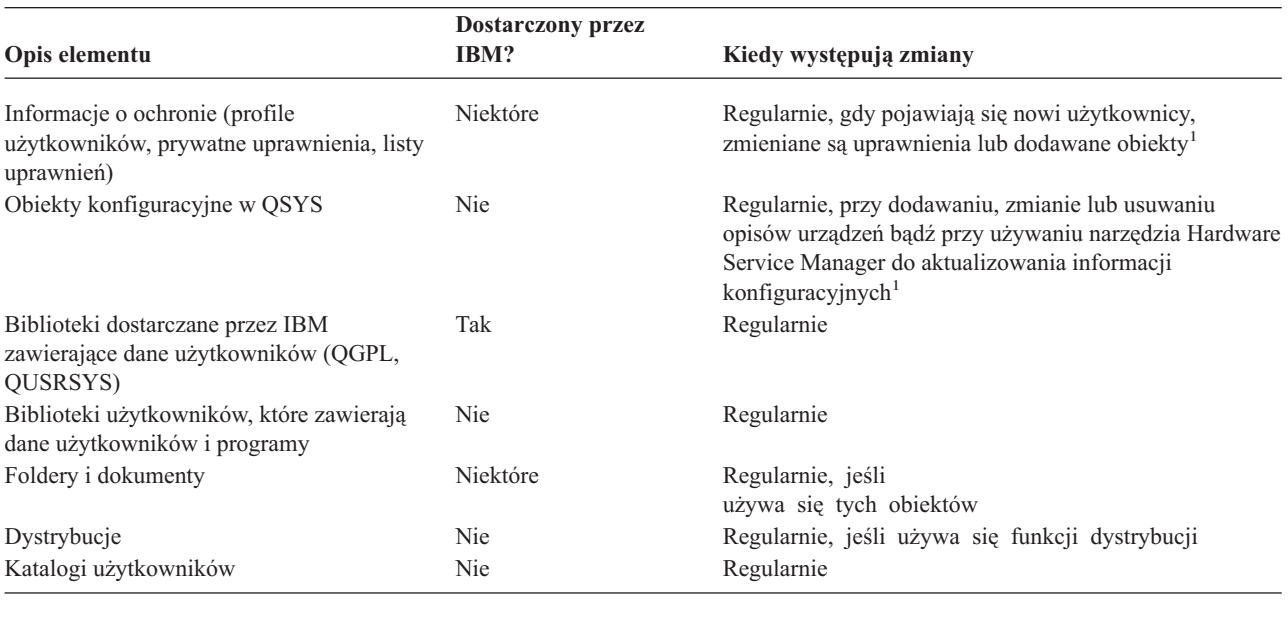

**<sup>1</sup>** Te obiekty mogą również ulec zmianie przy aktualizowaniu programów licencjonowanych.

## <span id="page-9-0"></span>**Części systemu, które nie zmieniają się często**

Poniższa tabela zawiera części systemu, które zmieniają się rzadko, i dlatego można składować je co tydzień.

*Tabela 2. Co składować raz w tygodniu*

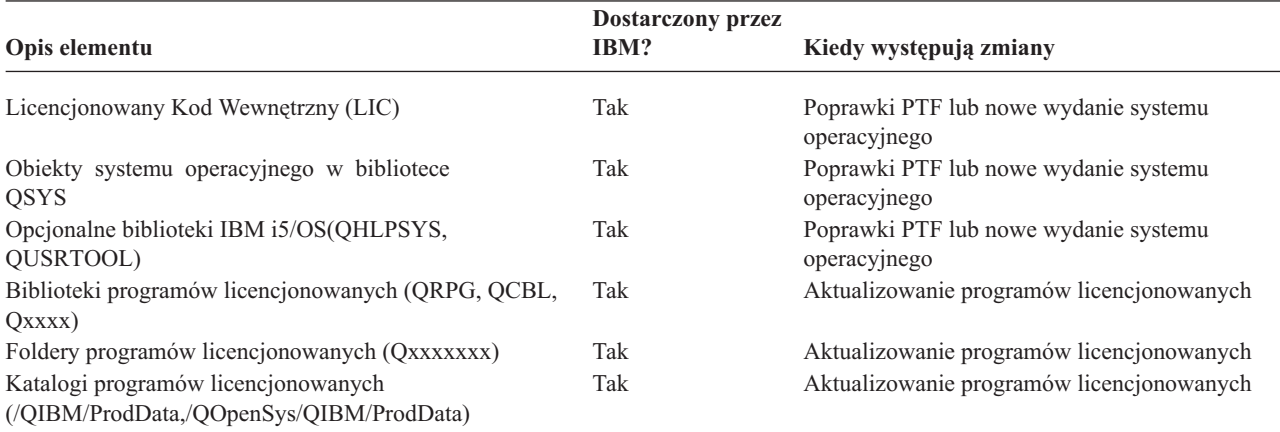

#### **Pojęcia pokrewne**

"Cykl składowania i [odzyskiwania"](#page-7-0) na stronie 2

Cykl składowania i odzyskiwania zaczyna się w chwili rozpoczęcia składowania, a kończy się w momencie zakończenia odzyskiwania systemu po wystąpieniu awarii.

#### **Odsyłacze pokrewne**

"Prosta strategia [składowania"](#page-10-0) na stronie 5

Dysponujesz długim oknem składowania, co oznacza codziennie od 8 do 12 godzin bez aktywności systemu (także bez zadań wsadowych). Najprostszą strategią składowania jest składowanie wszystkich danych każdej nocy (lub w godzinach wolnych od pracy).

### **Właściwy czas na składowanie**

Czas, gdy wykonywane jest składowanie, sposób przeprowadzania składowania i elementy, które są składowane, zależą od czasu, jaki można przeznaczać na składowanie.

**Okno składowania** jest to pewien okres, kiedy system może być niedostępny dla użytkowników z powodu wykonywanych operacji składowania. Aby uprościć odzyskiwanie, należy wykonywać składowanie w momencie, kiedy system jest w znanym punkcie i dane się nie zmieniają.

Przy wyborze strategii składowania należy zrównoważyć to, co użytkownicy uznają za odpowiednie okno składowania z wartością danych, jakie mogą zostać utracone i ilością czasu potrzebną na ich odzyskiwanie.

Jeśli system jest tak istotny dla firmy, że nie istnieje sensowne okno składowania, prawdopodobnie nie można pozwolić sobie na niezaplanowany przestój. Trzeba poważnie przeanalizować wszystkie opcje dostępności serwera iSeries, w tym możliwość tworzenia klastrów. Temat Przewodnik po dostępności na serwerze iSeries zawiera więcej informacji o opcjach dostępności.

W oparciu o wielkość okna składowania należy wybrać jedną z następujących strategii składowania: strategia prosta, średnio złożona lub złożona. Następnie podejmij ponownie decyzję uwzględniając możliwości odzyskiwania, jakie daje wybrana strategia.

#### **Pojęcia pokrewne**

Przewodnik po dostępności na serwerze iSeries

# <span id="page-10-0"></span>**Prosta strategia składowania**

Dysponujesz długim oknem składowania, co oznacza codziennie od 8 do 12 godzin bez aktywności systemu (także bez zadań wsadowych). Najprostszą strategią składowania jest składowanie wszystkich danych każdej nocy (lub w godzinach wolnych od pracy).

Do wykonania tego można użyć opcji 21 (Cały system) z menu Składowanie (Save). Można zaplanować uruchomienie opcji 21 bez operatora (bezobsługowo) o określonej godzinie.

Tej metody można także użyć do składowania całego systemu po modernizacji do nowego wydania lub zastosowaniu poprawek PTF.

Może się okazać, że nie ma wystarczająco dużo czasu lub odpowiedniej pojemności jednostek taśm, aby uruchomić opcję 21 bez operatora. Nadal można korzystać z prostej strategii:

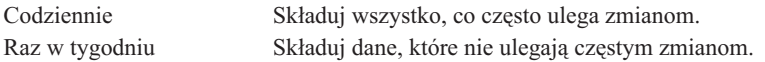

Opcja 23 (Wszystkie dane użytkowników) w menu Składowanie (Save) składuje dane, które regularnie się zmieniają. Można zaplanować uruchomienie opcji 23 bezobsługowo. Aby uruchomić ją bezobsługowo, musisz dysponować wystarczającą pojemnością nośników składowania.

Jeśli system jest przez długi czas nieaktywny podczas weekendu, strategia składowania może być następująca:

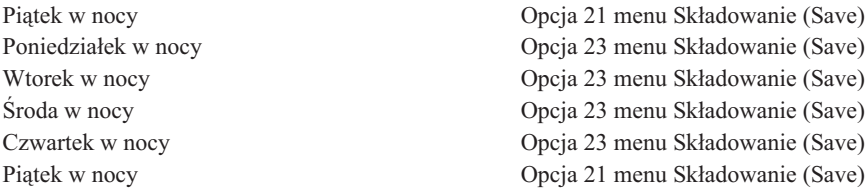

### **Odsyłacze pokrewne**

"Co [składować](#page-8-0) i jak często" na stronie 3 Należy składować cały system tak często, jak jest to tylko możliwe.

# **Pośrednia strategia składowania**

Użytkownik dysponuje średniej wielkości oknem składowania, co oznacza krótszy okres nieaktywności systemu, od 4 do 6 godzin na dobę. Strategia ta jest użyteczna, gdy nie jest dostępne wystarczające okno składowania, aby korzystać z prostej strategii składowania.

Być może w nocy w systemie uruchamiane są duże zadania wsadowe. Mogą też istnieć duże zbiory, których składowanie zajmuje dużo czasu. Jeśli tak jest, może zaistnieć potrzeba opracowania pośredniej strategii składowania, co oznacza, że złożoność składowania i odzyskiwania będzie pośrednia.

W czasie opracowywania pośredniej strategii składowania obowiązuje następująca zasada: im częściej się coś zmienia, tym częściej należy to składować. Należy oszacować częstość zmian obiektów dokładniej niż dla prostej strategii składowania.

Pośrednia strategia składowania udostępnia szereg technik. Można używać jednej z nich lub ich kombinacji:

- v Składowanie zmienionych obiektów.
- v Kronikowanie obiektów i składowanie dzienników.

### **Składowanie zmienionych obiektów**

Do składowania tylko tych informacji, które zmieniły się od czasu ostatniej operacji składowania lub od konkretnej daty i godziny, można użyć szeregu komend.

Można użyć komendy Składowanie zmienionych obiektów (Save Changed Objects - SAVCHGOBJ) do składowania tylko tych obiektów, które zmieniły się od czasu ostatniego składowania biblioteki lub grupy bibliotek. Może to być szczególnie użyteczne w sytuacji, gdy programy i zbiory danych są w tej samej bibliotece. Zwykle zbiory danych zmieniają się często, a programy rzadko. Do składowania obiektów, które się zmieniły, możesz użyć komendy SAVCHGOBJ.

Do składowania tylko tych dokumentów i folderów, które się zmieniły, można użyć komendy Składowanie obiektu biblioteki dokumentów (Save Document Library Object - SAVDLO). Podobnie, do składowania obiektów w katalogach, które zmieniły się od konkretnej godziny, można użyć komendy Składowanie (Save - SAV).

Możesz także wybrać składowanie zmienionych obiektów, jeśli obciążenie zadaniami wsadowymi jest większe podczas niektórych nocy. Na przykład:

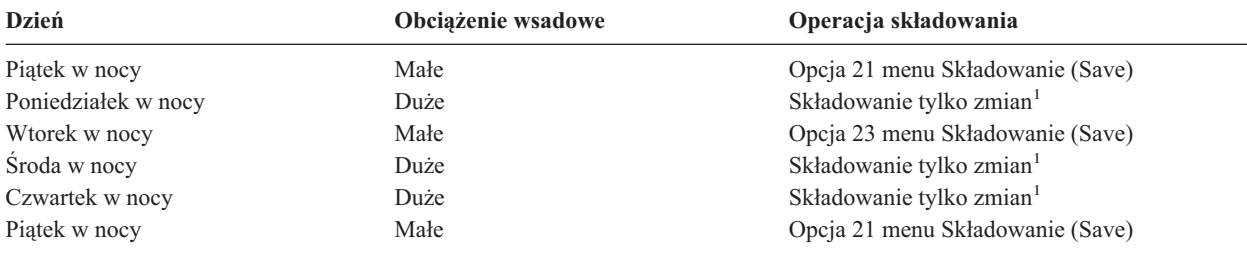

**<sup>1</sup>** Użyj kombinacji komend SAVCHGOBJ, SAVDLO i SAV.

### **Kronikowanie obiektów i składowanie dzienników**

Jeśli operacje składowania zbiorów baz danych trwają za długo, gdyż zbiory są duże, składowanie zmienionych obiektów może nie być wystarczające.

Jeśli podzbiór zawiera 100 000 rekordów i zmienia się jeden rekord, komenda SAVCHGOBJ składuje cały podzbiór. W tej sytuacji kronikowanie zbiorów baz danych i regularne składowanie dzienników może być lepszym rozwiązaniem, pomimo że odzyskiwanie jest w tym przypadku bardziej złożone.

Podobna zasada dotyczy obiektów zintegrowanego systemu plików i obszarów danych. Jeśli operacje składowania obiektów zintegrowanego systemu plików i obszarów danych trwają zbyt długo, można zwiększyć efektywność składowania, wykorzystując kronikowanie obiektów. Lepszym rozwiązaniem może być składowanie dzienników.

Podczas kronikowania obiektów system zapisuje kopię każdego zmienionego rekordu do dziennika. Podczas składowania dziennika składowane są tylko zmienione fragmenty obiektu, a nie cały obiekt.

Jeśli kronikuje się obiekty, a obciążenie zadaniami wsadowymi się zmienia, strategia składowania może wyglądać następująco:

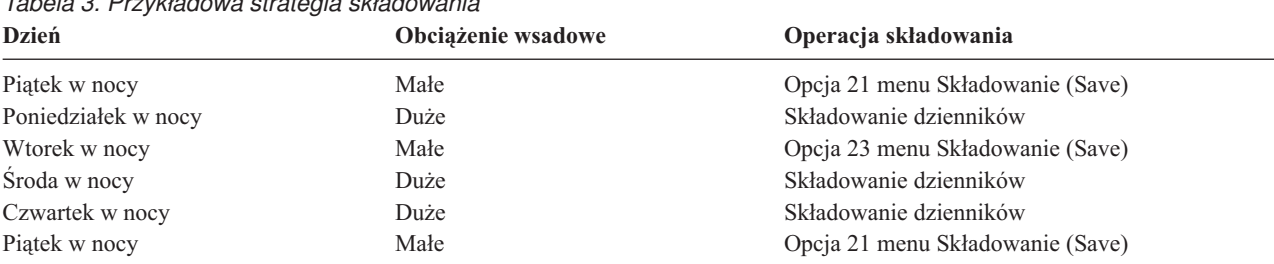

### *Tabela 3. Przykładowa strategia składowania*

### **Uwagi:**

1. Aby w pełni wykorzystać zabezpieczenie, jakie daje kronikowanie w dzienniku, należy regularnie odłączać i składować dzienniki. Częstość ich składowania zależy od liczby kronikowanych zmian. Niezbędne może być składowanie dzienników kilkakrotnie w ciągu dnia. Sposób składowania dzienników <span id="page-12-0"></span>zależy od tego, czy są one w oddzielnej bibliotece. Można użyć komendy Składowanie biblioteki (Save Library - SAVLIB) lub komendy Składowanie obiektu (Save Object - SAVOBJ).

2. Nowe obiekty należy zeskładować przed zastosowaniem do nich pozycji dziennika. Jeśli aplikacje regularnie dodają nowe obiekty, należy wziąć pod uwagę użycie komendy SAVCHGOBJ albo samej, albo w połączeniu z kronikowaniem.

### **Pojęcia pokrewne**

Zarządzanie kronikami

# **Złożona strategia składowania**

Okno składowania jest krótkie, co oznacza bardzo krótki czas, lub całkowity brak czasu, kiedy system nie jest używany ani interaktywnie, ani wsadowo.Bardzo krótkie okno składowania wymaga złożonej strategii składowania i odzyskiwania.

Używa się tych samych narzędzi i technik, co opisane w pośredniej metodzie składowania, ale stosuje się je nieco precyzyjniej. Na przykład, niezbędne może być składowanie konkretnych, kluczowych zbiorów w konkretnych porach dnia lub tygodnia. Warto także rozważyć używanie narzędzia takiego jak program IBM Backup Recovery and Media Services for iSeries (BRMS).

Przy złożonej strategii składowania często niezbędne jest składowanie aktywnego systemu. Parametr składowania aktywnego systemu (SAVACT) jest obsługiwany przez następujące komendy:

- v Składowanie biblioteki (Save Library SAVLIB)
- v Składowanie obiektu (Save Object SAVOBJ)
- v Składowanie zmienionych obiektów (Save Changed Objects SAVCHGOBJ)
- v Składowanie obiektu biblioteki dokumentów (Save Document Library Object SAVDLO)
- Składowanie (Save SAV)

Jeśli używa się składowania podczas użycia (save-while-active), można znacznie zredukować czas, przez który zbiory są niedostępne. Gdy system ustali punkt kontrolny dla wszystkich składowanych obiektów, mogą one zostać udostępnione do użytku. Obsługa składowania obiektów w użyciu może być stosowana w połączeniu z kronikowaniem oraz kontrolą transakcji w celu uproszczenia procedury odzyskiwania. Jeśli używa się wraz z parametrem SAVACT wartości \*LIB lub \*SYNCLIB, w celu uproszczenia odzyskiwania powinno się skorzystać z kronikowania. Jeśli używa się wraz z parametrem SAVACT wartości \*SYSDFN i istnieją obiekty bazy danych powiązane ze składowaną biblioteką, powinno się skorzystać z kontroli transakcji. Jeśli zdecydowano się na składowanie obiektów w użyciu, należy dobrze zrozumieć ten proces i sprawdzić, jak ustawione są w systemie punkty kontrolne.

Czas, gdy zbiory są niedostępne, można skrócić poprzez składowanie na kilku urządzeniach jednocześnie lub poprzez wykonanie *współbieżnych operacji składowania*. Można na przykład składować biblioteki na jedno urządzenie, foldery na inne, a katalogi na jeszcze inne. Można także składować różne zestawy bibliotek czy obiektów na różne urządzenia.

Można również użyć wielu urządzeń naraz poprzez wykonanie *składowania równoległego*. Do wykonywania składowania równoległego potrzebny jest produkt Backup Recovery and Media Services lub aplikacja, która umożliwia utworzenie obiektów definicji nośników.

Więcej informacji na temat składowania podczas użycia, operacji składowania równoczesnego i składowania równoległego zawiera sekcja Składowanie serwera.

### **Pojęcia pokrewne**

IBM Backup Recovery and Media Services for iSeries

- Gdy jest aktywny
- Więcej niż jedno urządzenie
- Składowanie serwera
- Kontrola transakcji
- Zarządzanie kronikami

# <span id="page-13-0"></span>**Wybór opcji dostępności**

Opcje dostępności nie zastępują dobrej metody składowania, lecz są jej składnikiem.

Opcje dostępności mogą istotnie zredukować czas potrzebny na odzyskanie po awarii. W niektórych przypadkach opcje dostępności mogą uchronić przed koniecznością wykonania odzyskiwania.

Aby właściwie ocenić koszt użycia opcji dostępności, należy zapoznać się z następującymi danymi:

- wartość systemu,
- v koszt planowanych i nieplanowanych przestojów,
- własne wymagania dotyczące dostępności.

Poniższa lista przedstawia opcje dostępności, których użycie może uzupełnić strategię składowania:

- v zarządzanie kronikami pozwala odzyskać te zmiany w obiektach, które nastąpiły po ostatnim pełnym składowaniu,
- v zabezpieczenie ścieżek dostępu umożliwia odtworzenie kolejności, w jakiej są przetwarzane rekordy w zbiorze bazy danych,
- v Pule dyskowe zmniejszają ilość danych, które trzeba odtworzyć w razie awarii dysku do danych w puli dyskowej urządzenia, w którym wystąpiła awaria.
- v sprzętowe zabezpieczenie przez kontrolę parzystości umożliwia rekonstrukcję utraconych danych; system nadal pracuje podczas tej rekonstrukcji,
- v zabezpieczenie przez zapis lustrzany umożliwia zachowanie dostępności systemu, ponieważ istnieją dwie kopie danych na dwóch oddzielnych jednostkach dyskowych,
- v łączenie w klastry pozwala przechowywać część lub całość danych w dwóch systemach; drugi system (dublujący) może przejąć wykonywanie i obsługę kluczowych aplikacji w razie awarii systemu podstawowego (dublowanego).

Temat Przewodnik po dostępności na serwerze iSeries zawiera informacje pomocne przy implementowaniu opcji dostępności na serwerze iSeries.

### **Pojęcia pokrewne**

Przewodnik po dostępności na serwerze iSeries

### **Odsyłacze pokrewne**

Wartości specjalne dla komendy SAVLIB

# **Sprawdzenie strategii**

Jeśli sytuacja wymaga złożonej lub średnio złożonej strategii składowania, potrzebne jest dokładne sprawdzenie strategii.

Typowy przegląd strategii przebiega następująco:

- v Czy składujesz od czasu do czasu **wszystko**?
- v Co trzeba zrobić, aby w cyklu składowania i odzyskiwania przywrócić punkt znany (4)?
- v Czy używasz opcji takich, jak kronikowanie lub składowanie zmienionych obiektów, aby móc przejść do punktu awarii (5)? Czy wiadomo, jak przeprowadzić odtwarzanie, korzystając z tych opcji?
- v Czy dodano nowe aplikacje? Czy składowane są nowe biblioteki, foldery i katalogi?
- v Czy składujesz biblioteki standardowe IBM, które zawierają dane użytkowników (na przykład QGPL i QUSRSYS)?

**Uwaga:** Lista wszystkich bibliotek standardowych IBM, które zawierają dane użytkowników, znajduje się w sekcji Wartości specjalne komendy SAVLIB.

• Czy odzyskiwanie zostało przetestowane?

<span id="page-14-0"></span>Najlepszym sposobem testowania strategii składowania jest przetestowanie odzyskiwania. Samo jednak testowanie odzyskiwania może być ryzykowne. Jeśli wszystko nie zostało pomyślnie zeskładowane, przy próbie odtwarzania istnieje ryzyko utraty niektórych danych.

Wiele firm oferuje usługę testowania odzyskiwania. IBM [Continuity](http://www.ibm.com/services/continuity/recover1.nsf) and Recovery Services to dział służący pomocą przy testowaniu odzyskiwania.

### **Pojęcia pokrewne**

"Cykl składowania i [odzyskiwania"](#page-7-0) na stronie 2

Cykl składowania i odzyskiwania zaczyna się w chwili rozpoczęcia składowania, a kończy się w momencie zakończenia odzyskiwania systemu po wystąpieniu awarii.

# **Planowanie odzyskiwania po awarii**

Ten rozdział zawiera wskazówki i procedury potrzebne do usuwania skutków awarii.

Celem planu odzyskiwania po awarii jest zapewnienie właściwej reakcji po awarii lub innym nagłym wypadku mającym wpływ na systemy informacyjne i minimalizacja jego skutków na działanie przedsiębiorstwa. Po przygotowaniu informacji opisanych w tym rozdziale zachowaj dokument w bezpiecznym i dostępnym miejscu poza budynkiem, w którym znajduje się system.

Oto szablon, który posłuży do przygotowania planu odzyskiwania po awarii. Szablon ten służy do przeglądania. Aby go wydrukować, należy pobrać i wydrukować plik PDF, który zawiera ten rozdział.

# **Plan odzyskiwania po awarii**

Poniższy rozdział zawiera informacje na temat tworzenia planu odzyskiwania po awarii.

### **Sekcja 1. Główne cele planu**

Główne cele tego planu to:

- v Zminimalizowanie przerw w normalnym działaniu.
- v Ograniczenie skutków awarii.
- v Zminimalizowanie strat ekonomicznych spowodowanych awarią.
- v Wcześniejsze ustalenie środków zastępczych w celu przejęcia działań.
- v Przeszkolenie personelu w zakresie działań awaryjnych.
- v Zapewnienie szybkiego i sprawnego udostępnienia systemu.

### **Sekcja 2. Personel**

*Tabela 4. Personel*

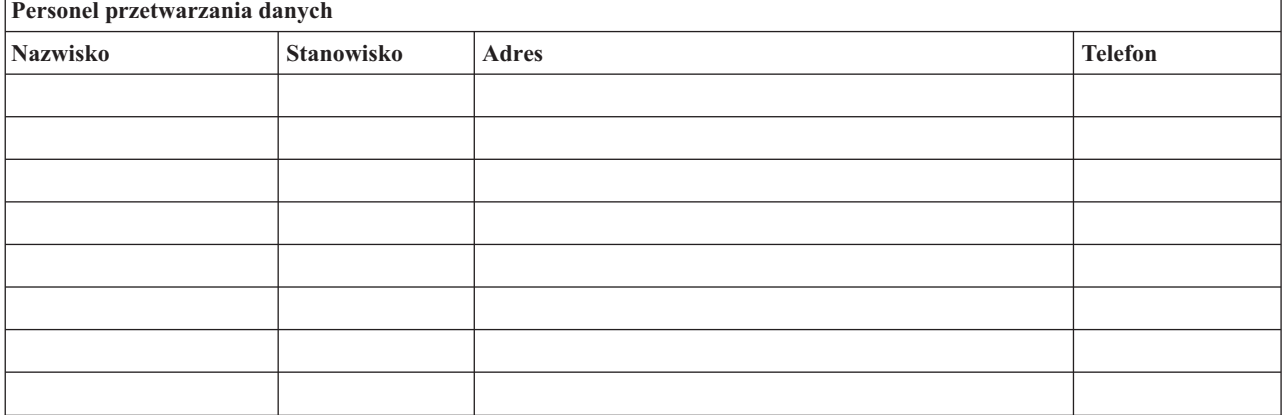

### <span id="page-15-0"></span>*Tabela 4. Personel (kontynuacja)*

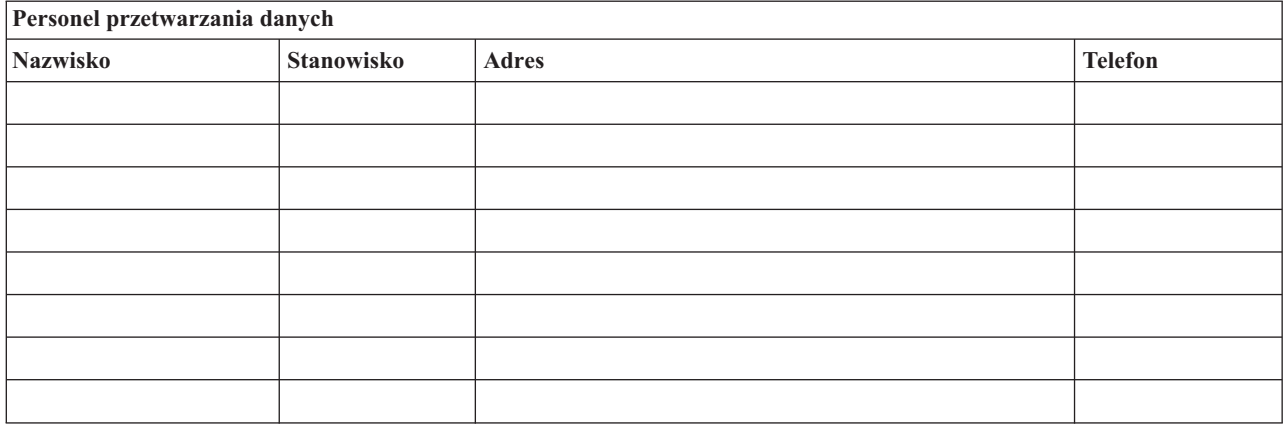

**Uwaga:** Umieść tutaj schemat organizacyjny firmy.

# **Sekcja 3. Profil aplikacji**

Użyj komendy Wyświetlenie zasobów programowych (Display Software Resources - DSPSFWRSC), aby uzupełnić tę tabelę.

*Tabela 5. Profil aplikacji*

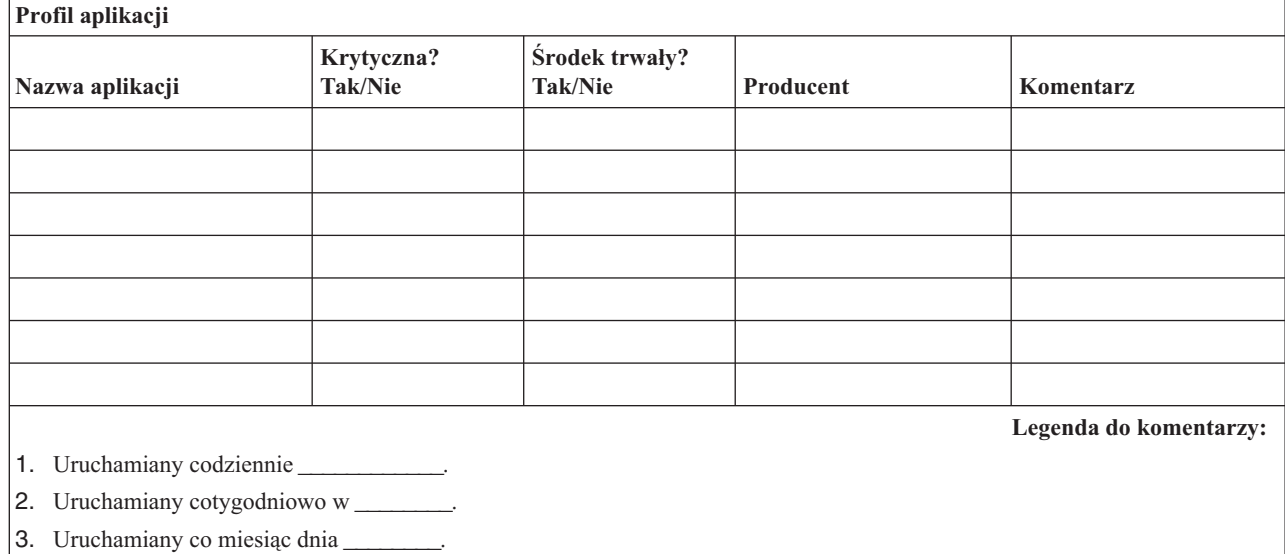

## **Sekcja 4. Profil wyposażenia**

Aby wypełnić tę tabelę, użyj komendy Praca z produktami sprzętowymi (Work with Hardware Products - WRKHDWPRD). Ta lista powinna zawierać następujące elementy:

- v Jednostki procesorów
- Jednostki dyskowe
- Modele

 $\begin{array}{c} \hline \end{array}$ 

- Kontrolery stacji roboczych
- Komputery osobiste
- Zapasowe stacje robocze
- Telefony
- v Klimatyzacja lub ogrzewanie
- Drukarka systemowa
- v Jednostki taśm i dyskietek
- Kontrolery
- Procesory I/O
- v Sprzęt transmisji danych
- Zapasowe monitory
- Stelaże
- v Nawilżacze lub pochłaniacze wilgoci

### *Tabela 6. Profil wyposażenia*

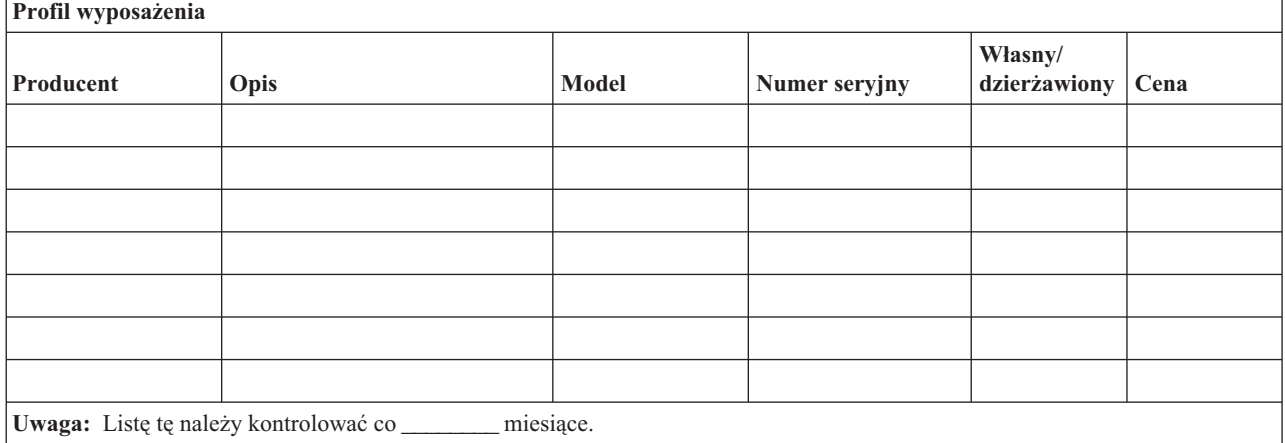

### *Tabela 7. Inne zasoby*

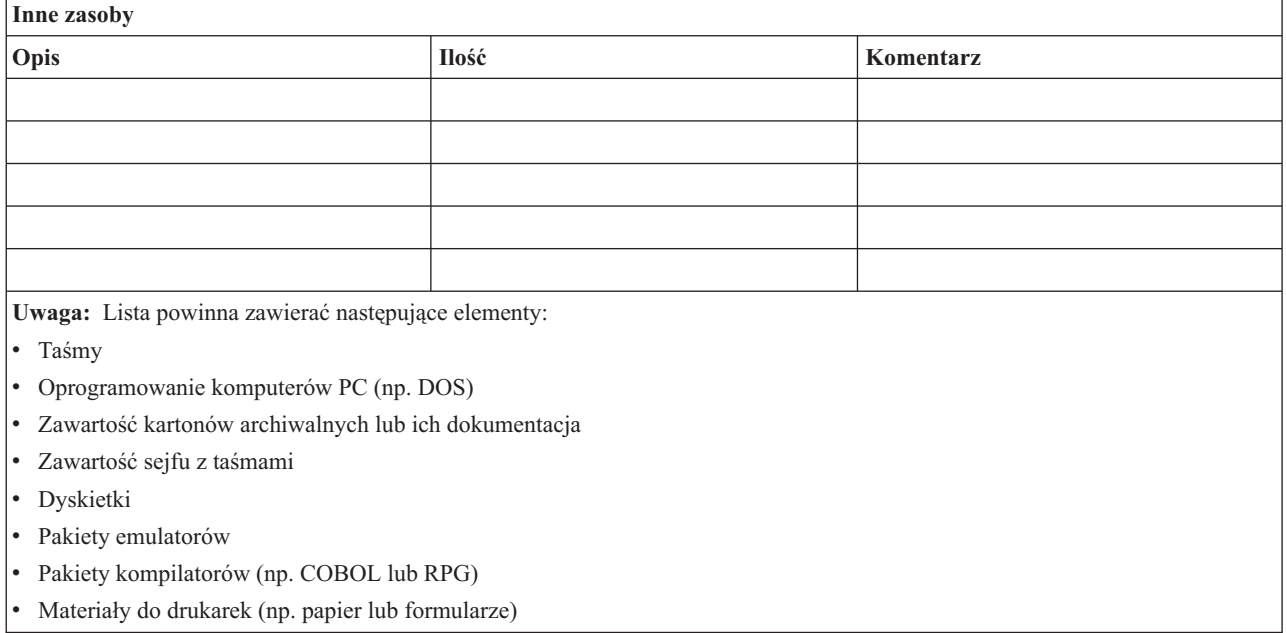

# **Sekcja 5. Procedury składowania informacji**

- Serwer iSeries
	- Codziennie dzienniki są zmieniane o godz. \_\_\_\_\_\_\_\_ i \_\_\_\_\_\_\_\_.
- Codzienne składowanie zmienionych obiektów w poniższych bibliotekach i katalogach jest wykonywane o godz.
	- \_\_\_\_\_\_:
	- \_\_\_\_\_\_\_\_\_\_
	- \_\_\_\_\_\_\_\_\_\_ - \_\_\_\_\_\_\_\_\_\_
	- \_\_\_\_\_\_\_\_\_\_
	- \_\_\_\_\_\_\_\_\_\_
	- \_\_\_\_\_\_\_\_\_\_
	- \_\_\_\_\_\_\_\_\_\_
	- \_\_\_\_\_\_\_\_\_\_

Procedura ta składuje także kroniki i dzienniki.

- W dniu \_\_\_\_\_\_\_\_ (data) o \_\_\_\_\_\_\_\_ (godzina) wykonywane jest składowanie całego systemu.
- Wszystkie nośniki składowania są umieszczane w sejfie w \_\_\_\_\_\_\_\_ (miejsce).
- Komputery osobiste
	- Zalecane jest składowanie danych z wszystkich komputerów osobistych. Pliki z komputerów osobistych mają być kopiowane na serwer dnia (data) o zapiselnich przed wykonaniem składowania całego systemu. Są one wtedy składowane za pomocą normalnej procedury składowania systemu. Zapewnia to większe bezpieczeństwo składowania systemów powiązanych z komputerami osobistymi, gdzie lokalna awaria mogłaby spowodować uszkodzenie ważnych danych zainstalowanych na komputerach osobistych.

## **Sekcja 6. Procedury odzyskiwania po awarii**

Po awarii w dowolnym planie odzyskiwania powinny być uwzględnione trzy elementy.

### **Procedury reakcji w nagłym wypadku**

Procedury te służą stworzeniu dokumentacji odpowiedniej reakcji na wypadek pożaru, klęski żywiołowej lub innej katastrofy, mają na celu ratowanie życia ludzi i ograniczenie rozmiarów zniszczeń.

### **Procedury działań składowania**

W celu umożliwienia ponownego podjęcia podstawowych operacji przetwarzania danych po katastrofie.

### **Procedury działań odzyskiwania**

Służą do szybkiego odzyskania systemu przetwarzania danych po katastrofie.

### *Lista kontrolna czynności w razie awarii*

- 1. Uruchomienie planu
	- a. Powiadom dyrekcję.
	- b. Zorganizuj grupę i utwórz zespół do usuwania skutków awarii.
	- c. Określ zakres awarii.
	- d. Przygotuj odpowiedni plan odzyskania aplikacji dostosowany do rozmiarów awarii (patrz ["Sekcja](#page-18-0) 7. Plan [odzyskiwania](#page-18-0) - system zastępczy" na stronie 13).
	- e. Monitoruj postępy.
	- f. Skontaktuj się z systemem zapasowym i opracuj harmonogramy.
	- g. Skontaktuj się z resztą potrzebnego personelu, zarówno z użytkownikami, jak i osobami przetwarzającymi dane.
	- h. Skontaktuj się ze sprzedawcami sprzętu i oprogramowania.
	- i. Powiadom użytkowników o przerwie w działaniu systemu.
- 2. Lista porządkowa
	- a. Spisz zespoły i ich zadania.
	- b. Uzyskaj gotówkę przeznaczoną na nagłe wypadki i zorganizuj transport do i z miejsca, w którym znajduje się system zapasowy, jeśli jest to konieczne.
- **12** Systemy IBM iSeries: Zarządzanie systemami Planowanie strategii składowania i odtwarzania
- <span id="page-18-0"></span>c. Zorganizuj kwatery mieszkalne, jeśli jest to konieczne.
- d. Zorganizuj odpowiednie wyżywienie.
- e. Spisz cały personel i numery telefonów.
- f. Ustal plan udziału użytkowników.
- g. Zorganizuj dostarczanie i odbieranie poczty.
- h. Zorganizuj awaryjne zaopatrzenie biura.
- i. Wynajmij lub zakup niezbędny sprzęt.
- j. Określ, jakie aplikacje mają być uruchamiane i w jakiej kolejności.
- k. Określ liczbę potrzebnych stacji roboczych.
- l. Sprawdź wszystkie lokalne wymagania sprzętowe dla każdej aplikacji.
- m. Sprawdź formularze potrzebne dla każdej aplikacji.
- n. Przed wyjściem sprawdź, czy wszystkie dane zostały przeniesione do systemu zapasowego, oraz zostaw listę sprzętu w normalnym pomieszczeniu systemu.
- o. Zorganizuj pomoc dostawców sprzętu i oprogramowania potrzebną w razie problemów związanych z awarią.
- p. Zaplanuj transport dodatkowych rzeczy potrzebnych przy systemie zapasowym.
- q. Zaopatrz się we wskazówki dotarcia (mapę) do miejsca, gdzie znajduje się system zapasowy.
- r. Sprawdź, czy są dostępne dodatkowe taśmy magnetyczne, jeśli jest to konieczne.
- s. Zabierz kopię systemu i dokumentacji oraz podręczniki zawierające opisy procedur.
- t. Upewnij się, czy cały personel zna swoje zadania.
- u. Powiadom zakłady ubezpieczeniowe.

### *Procedury początkowe odzyskiwania po katastrofie*

- 1. Zawiadom \_\_\_\_\_\_\_\_\_ (odpowiednie służby pomocy w odzyskiwaniu) o potrzebie skorzystania z pomocy i o wybranym planie odzyskiwania.
	- **Uwaga:** Gwarantowany czas dostawy rozpoczyna się od momentu zawiadomienia \_\_\_\_\_\_\_\_\_ o wybranym planie odzyskiwania.
		- a. Numery telefonów do powiadamiania o wystąpieniu katastrofy:

 $\frac{1}{\sqrt{1-\frac{1}{2}}\sqrt{1-\frac{1}{2}}\sqrt{1-\frac$ 

Telefony te są czynne od godz. \_\_\_\_\_\_\_\_ do godz. \_\_\_\_\_\_\_\_ od poniedziałku do piątku.

2. Numer telefonu do powiadomienia o katastrofie:

Ten numer telefonu przeznaczony jest do informowania o wystąpieniu katastrofy po godzinach pracy, w weekendy i w dni wolne. Używaj tego numeru telefonu wyłącznie do powiadomienia o rzeczywistej katastrofie.

- 3. Podaj adres dostawcy sprzętu (jeśli ma zastosowanie) \_\_\_\_\_\_\_\_\_, dane kontaktowe i alternatywne dane kontaktowe dla celów koordynacji, a także kontaktowe numery telefonów czynne całą dobę.
- 4. Skontaktuj się z obsługą zasilania i telefonów i zaplanuj wszystkie potrzebne kontakty z serwisem.
- 5. Zawiadom natychmiast \_\_\_\_\_\_\_\_\_, jeśli jest potrzebna zmiana odnośnego planu.

### **Sekcja 7. Plan odzyskiwania - system zastępczy**

- 1. Zawiadom \_\_\_\_\_\_\_\_\_ o rodzaju katastrofy i potrzebie wyboru planu z systemem zastępczym.
- 2. Potwierdź na piśmie informacje przekazane telefonicznie \_\_\_\_\_\_\_\_\_ w ciągu 48 godzin od zawiadomienia telefonicznego.
- 3. Potwierdź gotowość wszystkich nośników składowania do załadowania do maszyny zapasowej.
- 4. Przygotuj zamówienie zakupu, aby pokryć zapotrzebowanie na sprzęt dla systemu zapasowego.
- 5. Zawiadom bilanowanym użyciu stanowiska ruchomego i o jego położeniu (po stronie \_\_\_\_\_\_\_\_ ). (Patrz: Plan konfiguracji stanowiska ruchomego zawarty w tej części).
- 6. W zależności od potrzeb komunikacyjnych zawiadom operatora sieci komunikacyjnej (\_\_\_\_\_\_\_\_) o możliwych zmianach linii awaryjnych.
- 7. Zacznij konfigurowanie linii zasilających i komunikacyjnych od \_\_\_\_\_\_\_\_\_\_\_\_\_\_
	- a. Zasilanie i linie komunikacyjne zostały przygotowane wcześniej, aby można było je dołączyć, kiedy zostanie dostarczone stanowisko ruchome.
	- b. W przyłączu linii telefonicznych budynku (\_\_\_\_\_\_\_\_\_) rozłącz istniejące połączenia do kontrolerów administracyjnych (\_\_\_\_\_\_\_\_\_). Linie te są kierowane do stanowiska ruchomego. Zostaną podłączone do modemów na stanowisku ruchomym. Linie obecnie prowadzące od \_\_\_\_\_\_\_\_\_ do \_\_\_\_\_\_\_\_\_ zostaną podłączone do stanowiska ruchomego przez modemy.
	- c. W razie katastrofy zadaniem \_\_\_\_\_\_\_\_\_ może być mieć za zadanie przekierowanie linii z kompleksu \_\_\_\_\_\_\_\_\_ w bezpieczniejsze miejsce.
- 8. Po dostarczeniu stanowiska ruchomego włącz zasilanie i dokonaj niezbędnych kontroli.
- 9. Włącz linie komunikacyjne i dokonaj niezbędnych kontroli.
- 10. Rozpocznij odtwarzanie całego systemu z kopii zapasowych (patrz "Sekcja 9. [Odtwarzanie](#page-20-0) całego systemu" na [stronie](#page-20-0) 15).
- 11. Rozpocznij normalne działanie, gdy tylko jest to możliwe:
	- a. Codzienne czynności
	- b. Codzienne składowania
	- c. Cotygodniowe składowania
- 12. Zaplanuj wykonanie kopii zapasowej systemu w celu odtworzenia go na komputerze bazowym, gdy zostanie on udostępniony. (Użyj zwykłych procedur wykonywania kopii zapasowej systemu).
- 13. Zabezpiecz stanowisko ruchome i rozprowadź odpowiednio klucze.
- 14. Przechowuj protokół utrzymania sprzętu na stanowisku ruchomym.

### *Plan konfiguracji stanowiska ruchomego*

Dołącz tutaj plan konfiguracji stanowiska ruchomego.

### *Plan na wypadek awarii komunikacji*

Dołącz awaryjny plan komunikacji, włącznie z planami okablowania.

### *Serwis elektryczny*

Dołącz tutaj diagram serwisu elektrycznego.

### **Sekcja 8. Plan odzyskiwania - stanowisko krytyczne**

Obsługa odzyskiwania po awarii (katastrofie) obejmuje alternatywne stanowisko krytyczne. Stanowisko to zawiera system zapasowy do użytku tymczasowego w czasie przywracania działania systemu własnego.

- 1. Zawiadom \_\_\_\_\_\_\_\_\_ o rodzaju katastrofy i potrzebie użycia stanowiska krytycznego.
- 2. Zażądaj lotniczej dostawy modemów do \_\_\_\_\_\_\_\_\_ w celu przywrócenia połączeń. (Skontaktuj się z \_\_\_\_\_\_\_\_\_ w celu nawiązania połączeń komunikacyjnych dla stanowiska krytycznego.)
- 3. Potwierdź na piśmie informacje przekazane telefonicznie \_\_\_\_\_\_\_\_\_ w ciągu 48 godzin od zawiadomienia telefonicznego.
- 4. Rozpocznij przygotowanie niezbędnych planów podróży dla grupy operacyjnej.
- 5. Sprawdź gotowość taśm do wysłania, aby odtworzyć je w systemie zapasowym.
- 6. Przygotuj zamówienie zakupu w celu pokrycia zapotrzebowania na system zapasowy.
- <span id="page-20-0"></span>7. Przejrzyj ponownie listę kontrolną wszystkich niezbędnych materiałów przed odjazdem do stanowiska krytycznego.
- 8. Upewnij się, że grupa odzyskiwania po awarii w miejscu awarii posiada niezbędne informacje, aby rozpocząć przywracanie pracy. (Patrz "Sekcja 12. Odbudowa siedziby po [katastrofie"](#page-22-0) na stronie 17).
- 9. Dopilnuj opłacenia kosztów podróży (gotówką, z góry).
- 10. Po przyjeździe do stanowiska krytycznego skontaktuj się z miejscową obsługą, aby ustalić procedury komunikacyjne.
- 11. Przejrzyj ponownie przywiezione do stanowiska krytycznego materiały i sprawdź, czy są kompletne.
- 12. Zacznij ładowanie systemu z taśm składowania.
- 13. Rozpocznij normalne działanie, gdy tylko jest to możliwe:
	- a. Codzienne czynności
	- b. Codzienne składowania
	- c. Cotygodniowe składowania
- 14. Zaplanuj wykonanie kopii zapasowej systemu na stanowisku krytycznym w celu odtworzenia jej na własnym komputerze.

### *Konfiguracja systemu na stanowisku krytycznym*

Dołącz tutaj konfigurację systemu dla stanowiska krytycznego.

### **Sekcja 9. Odtwarzanie całego systemu**

Aby przywrócić normalne funkcjonowanie systemu, wykorzystaj procedury odzyskiwania po całkowitej utracie systemu opisane w publikacji *Składowanie i odtwarzanie, SC41-5304-07*.

*Zanim zaczniesz:* Odszukaj poniższe taśmy, wyposażenie i informacje w sejfie własnym lub w zewnętrznym miejscu ich przechowywania:

- v Jeśli instalacja jest przeprowadzana z alternatywnego napędu, zarówno taśma, jak i CD-ROM powinny zawierać Licencjonowany Kod Wewnętrzny.
- v Wszystkie taśmy z zakończonej operacji pełnego składowania
- v Najnowsze taśmy ze składowania danych ochrony (SAVSECDTA lub SAVSYS)
- Najnowsze taśmy ze składowania konfiguracji, jeśli są one konieczne
- v Wszystkie taśmy zawierające kroniki i dzienniki składowane do ostatniej operacji codziennego składowania
- v Wszystkie taśmy z ostatniej operacji składowania codziennego
- v Listę PTF (przechowaną z najnowszymi taśmami pełnego składowania, cotygodniowego składowania lub obu)
- v Listę taśm z ostatnią operacją pełnego składowania
- v Listę taśm z ostatnią operacją pełnego składowania cotygodniowego
- v Listę taśm z codziennych składowań
- v Protokół historii z ostatniego pełnego składowania
- v Protokół historii z ostatniej operacji składowania cotygodniowego
- v Protokół historii z codziennych operacji składowania
- v Podręcznik *Instalowanie, aktualizowanie lub usuwanie systemu i5/OS i oprogramowania pokrewnego*
- v Podręcznik *Składowanie i odtwarzanie*
- Spis telefonów

|

- v Podręcznik modemu
- Komplet narzędzi

# **Sekcja 10. Proces odbudowy**

Grupa zarządzająca musi oszacować zniszczenia i rozpocząć rekonstrukcję ośrodka przetwarzania danych.

Jeśli pierwotne stanowisko musi zostać odtworzone lub zastąpione, należy wziąć pod uwagę następujące zagadnienia:

- v Jaka jest założona dostępność całego potrzebnego sprzętu komputerowego?
- v Czy zmodernizowanie systemów komputerowych za pomocą nowszego sprzętu spowoduje ich większą efektywność i wydajność?
- v Ile czasu potrzeba na naprawienie lub zbudowanie ośrodka obliczeniowego?
- v Czy jest inne miejsce, które łatwiej dałoby się zaadaptować na ośrodek obliczeniowy?

Gdy zostanie podjęta decyzja o odbudowie ośrodka obliczeniowego, przejdź do sekcji "Sekcja 12. [Odbudowa](#page-22-0) siedziby po [katastrofie"](#page-22-0) na stronie 17.

### **Sekcja 11. Sprawdzanie planu odzyskiwania po awarii**

W poprawnym przewidywaniu zdarzeń ważne jest regularne testowanie i dopasowywanie planu. Operacje przetwarzania danych są z natury zmienne, ze względu na okresowe zmiany sprzętu, programów i dokumentacji. Działania te wymuszają traktowanie planu jako dokumentu zmiennego. Do przeprowadzenia testów i zdecydowania, które obszary należy sprawdzać, użyj poniższych list kontrolnych.

|                                                                                                    |     |            | Do           |             |           |
|----------------------------------------------------------------------------------------------------|-----|------------|--------------|-------------|-----------|
| <b>Element</b>                                                                                                    | Tak | <b>Nie</b> | zastosowania | Nie dotyczy | Komentarz |
| Wybierz cel testu. Jakie aspekty planu są oceniane?                                                                                                    |     |            |              |             |           |
| Opisz cele testu. Co będzie miarą pomyślnego<br>osiągnięcia celów?                                                                                                    |     |            |              |             |           |
| Spotkaj się z kierownictwem i objaśnij test oraz jego<br>cele. Uzyskaj jego zgodę i pomoc.                                                                                                    |     |            |              |             |           |
| Powiadom kierownictwo o teście i o czasie jego<br>ukończenia.                                                                                                    |     |            |              |             |           |
| Na końcu testu zgromadź jego wyniki.                                                                                                    |     |            |              |             |           |
| Oceń wyniki. Czy odzyskiwanie zakończyło się<br>pomyślnie? Dlaczego tak lub dlaczego nie?                                                                                                    |     |            |              |             |           |
| Określ przyczyny otrzymania takich wyników. Czy<br>pomyślne odzyskiwanie w prostym przypadku<br>implikuje pomyślne odzyskiwanie dla wszystkich<br>krytycznych działań w dopuszczalnym okresie<br>przestoju? |     |            |              |             |           |
| Poinformuj o zalecanych zmianach. Zadzwoń po<br>odpowiedzi w podanym dniu.                                                                                                    |     |            |              |             |           |
| Poinformuj inne oddziały o uzyskanych wynikach.<br>Weź pod uwagę użytkowników i kontrolerów.                                                                                                    |     |            |              |             |           |
| Dokonaj koniecznych zmian instrukcji planu<br>odzyskania w razie awarii.                                                                                                    |     |            |              |             |           |

*Tabela 8. Sprawdzenie planu odzyskiwania*

<span id="page-22-0"></span>*Tabela 9. Obszary do sprawdzenia*

| <b>Element</b>                                                                                                    | Tak | <b>Nie</b> | D <sub>0</sub><br>zastosowania | Nie do<br>zastosowania | Komentarz |
|----------------------------------------------------------------------------------------------------|-----|------------|--------------------------------|------------------------|-----------|
| Odzyskanie pojedynczych systemów aplikacji za<br>pomocą zbiorów i dokumentacji przechowywanych<br>poza systemem.                                                      |     |            |                                |                        |           |
| Ponowne ładowanie taśm systemowych i uruchamianie<br>IPL za pomocą zbiorów i dokumentacji<br>przechowywanych poza systemem.                                           |     |            |                                |                        |           |
| Zdolność do przetwarzania na innym komputerze.                                                                                                    |     |            |                                |                        |           |
| Zdolność kierownictwa do określania priorytetu<br>systemów przy ograniczonym przetwarzaniu.                                                                           |     |            |                                |                        |           |
| Zdolność do odzyskania i pomyślnego przetwarzania<br>bez udziału ważnych osób.                                                                                        |     |            |                                |                        |           |
| Zdolność planu do sprecyzowania obszarów<br>odpowiedzialności i hierarchii podległości służbowej.                                                                     |     |            |                                |                        |           |
| Skuteczność środków ochrony i procedur ich omijania<br>w czasie odzyskiwania.                                                                                         |     |            |                                |                        |           |
| Zdolność do zorganizowania ewakuacji z powodu<br>nagłego wypadku oraz podstawowej pierwszej<br>pomocy.                                                                |     |            |                                |                        |           |
| Zdolność użytkowników systemów czasu<br>rzeczywistego do tolerowania czasowej utraty<br>informacji interaktywnej.                                                     |     |            |                                |                        |           |
| Zdolność użytkowników do kontynuowania<br>codziennych operacji bez aplikacji lub zadań, które nie<br>są uważane za krytyczne.                                         |     |            |                                |                        |           |
| Zdolność do szybkiego kontaktu z odpowiednimi<br>osobami lub z ich wyznaczonymi zastępcami.                                                                           |     |            |                                |                        |           |
| Zdolność osób wprowadzających dane do zapewnienia<br>wprowadzania danych do najważniejszych systemów<br>w innych miejscach i za pomocą innych narzędzi i<br>nośników. |     |            |                                |                        |           |
| Dostępność sprzętu peryferyjnego, takiego jak drukarki<br><i>i</i> skanery.                                                                                           |     |            |                                |                        |           |
| Dostępność pomocniczego sprzętu, takiego jak<br>klimatyzatory i pochłaniacze wilgoci.                                                                                 |     |            |                                |                        |           |
| Dostępność obsługi: dostaw, transportu, komunikacji.                                                                                                    |     |            |                                |                        |           |
| Dystrybucja wydruków tworzonych w miejscu<br>odzyskiwania.                                                                                                    |     |            |                                |                        |           |
| Dostępność odpowiednich formularzy i zapasów<br>papieru.                                                                                                    |     |            |                                |                        |           |
| Możliwość zaadaptowania planu do mniejszych awarii.                                                                                                    |     |            |                                |                        |           |

# **Sekcja 12. Odbudowa siedziby po katastrofie**

- v Plan piętra ośrodka obliczeniowego.
- v Określenie aktualnych potrzeb sprzętowych i możliwych alternatyw. (Patrz "Sekcja 4. Profil [wyposażenia"](#page-15-0) na [stronie](#page-15-0) 10.)
- v Powierzchnia ośrodka obliczeniowego, wymagania dotyczące zasilania i ochrony.
	- Powierzchnia ośrodka \_\_\_\_\_\_\_\_
- Wymagania dotyczące zasilania \_\_\_\_\_\_\_\_
- Wymagania dotyczące ochrony: obszar zamknięty, najlepiej z zamkiem szyfrowym w jednych drzwiach.
- Kolumny od podłogi do sufitu
- Czujniki wysokiej temperatury, wody, dymu, ognia i ruchu
- Podniesiona podłoga

### *Dostawcy*

### *Plan piętra*

Dołącz tutaj kopię proponowanego planu piętra.

### **Sekcja 13. Zapis zmian planu**

Stale aktualizuj plan. Zachowuj zapisy konfiguracji, aplikacji oraz planów i procedur składowania. Na przykład możesz wydrukować listę aktualnego lokalnego sprzętu, wpisując:

DSPHDWRSC OUTPUT(\*PRINT)

**Informacje pokrewne** DSPHDWRSC

# <span id="page-24-0"></span>**Dodatek. Uwagi**

Niniejsza publikacja została przygotowana z myślą o produktach i usługach oferowanych w Stanach Zjednoczonych.

IBM może nie oferować w innych krajach produktów, usług lub opcji omawianych w tej publikacji. Informacje o produktach i usługach dostępnych w danym kraju można uzyskać od lokalnego przedstawiciela IBM. Odwołanie do produktu, programu lub usługi IBM nie oznacza, że można użyć wyłącznie tego produktu, programu lub usługi. Zamiast nich można zastosować ich odpowiednik funkcjonalny pod warunkiem, że nie narusza to praw własności intelektualnej IBM. Jednakże cała odpowiedzialność za ocenę przydatności i sprawdzenie działania produktu, programu lub usługi, pochodzących od producenta innego niż IBM spoczywa na użytkowniku.

IBM może posiadać patenty lub złożone wnioski patentowe na towary i usługi, o których mowa w niniejszej publikacji. Przedstawienie niniejszej publikacji nie daje żadnych uprawnień licencyjnych do tychże patentów. Pisemne zapytania w sprawie licencji można przesyłać na adres:

IBM Director of Licensing IBM Corporation North Castle Drive Armonk, NY 10504-1785 USA

Zapytania w sprawie licencji na informacje dotyczące zestawów znaków dwubajtowych (DBCS) należy kierować do lokalnych działów własności intelektualnej IBM (IBM Intellectual Property Department) lub zgłaszać na piśmie pod adresem:

IBM World Trade Asia Corporation Licensing 2-31 Roppongi 3-chome, Minato-ku Tokio 106-0032, Japonia

Poniższy akapit nie obowiązuje w Wielkiej Brytanii, a także w innych krajach, w których jego treść pozostaje w **sprzeczności z przepisami prawa miejscowego:** INTERNATIONAL BUSINESS MACHINES CORPORATION DOSTARCZA TĘ PUBLIKACJĘ W TAKIM STANIE, W JAKIM SIĘ ZNAJDUJE (" AS IS") BEZ UDZIELANIA JAKICHKOLWIEK GWARANCJI (W TYM TAKŻE RĘKOJMI), WYRAŹNYCH LUB DOMNIEMANYCH, A W SZCZEGÓLNOŚCI DOMNIEMANYCH GWARANCJI PRZYDATNOŚCI HANDLOWEJ, PRZYDATNOŚCI DO OKREŚLONEGO CELU ORAZ GWARANCJI, ŻE PUBLIKACJA NIE NARUSZA PRAW STRON TRZECICH. Ustawodawstwa niektórych krajów nie dopuszczają zastrzeżeń dotyczących gwarancji wyraźnych lub domniemanych w odniesieniu do pewnych transakcji; w takiej sytuacji powyższe zdanie nie ma zastosowania.

Informacje zawarte w niniejszej publikacji mogą zawierać nieścisłości techniczne lub błędy drukarskie. Informacje te są okresowo aktualizowane, a zmiany zostaną uwzględnione w kolejnych wydaniach tej publikacji. IBM zastrzega sobie prawo do wprowadzania ulepszeń i/lub zmian w produktach i/lub programach opisanych w tej publikacji w dowolnym czasie, bez wcześniejszego powiadomienia.

Wszelkie wzmianki w tej publikacji na temat stron internetowych innych firm zostały wprowadzone wyłącznie dla wygody użytkowników i w żadnym wypadku nie stanowią zachęty do ich odwiedzania. Materiały dostępne na tych stronach nie są częścią materiałów opracowanych dla tego produktu IBM, a użytkownik korzysta z nich na własną odpowiedzialność.

IBM ma prawo do używania i rozpowszechniania informacji przysłanych przez użytkownika w dowolny sposób, jaki uzna za właściwy, bez żadnych zobowiązań wobec ich autora.

<span id="page-25-0"></span>Licencjobiorcy tego programu, którzy chcieliby uzyskać informacje na temat programu w celu: (i) wdrożenia wymiany informacji między niezależnie utworzonymi programami i innymi programami (łącznie z tym opisywanym) oraz (ii) wspólnego wykorzystywania wymienianych informacji, powinni skontaktować się z:

IBM Corporation Software Interoperability Coordinator, Department YBWA 3605 Highway 52 N Rochester, MN 55901 USA

Informacje takie mogą być udostępnione na odpowiednich warunkach, w niektórych przypadkach za opłatą.

Licencjonowany program opisany w niniejszej publikacji oraz wszystkie inne licencjonowane materiały dostępne dla |

tego programu są dostarczane przez IBM na warunkach określonych w Umowie IBM z Klientem, Międzynarodowej |

Umowie Licencyjnej IBM na Program, Umowie Licencyjnej IBM na Kod Maszynowy lub w innych podobnych |

umowach zawartych między IBM i użytkownikami. |

Wszelkie dane dotyczące wydajności zostały zebrane w kontrolowanym środowisku. W związku z tym rezultaty uzyskane w innych środowiskach operacyjnych mogą się znacząco różnić. Niektóre pomiary mogły być dokonywane na systemach będących w fazie rozwoju i nie ma gwarancji, że pomiary te wykonane na ogólnie dostępnych systemach dadzą takie same wyniki. Niektóre z pomiarów mogły być estymowane przez ekstrapolację. Rzeczywiste wyniki mogą być inne. Użytkownicy powinni we własnym zakresie sprawdzić odpowiednie dane dla ich środowiska.

Informacje dotyczące produktów firm innych niż IBM pochodzą od dostawców tych produktów, z opublikowanych przez nich zapowiedzi lub innych powszechnie dostępnych źródeł. IBM nie testował tych produktów i nie może potwierdzić dokładności pomiarów wydajności, kompatybilności ani żadnych innych danych związanych z tymi produktami. Pytania dotyczące produktów innych firm należy kierować do dostawców tych produktów.

Publikacja ta zawiera przykładowe dane i raporty używane w codziennych operacjach działalności gospodarczej. W celu kompleksowego ich zilustrowania, podane przykłady zawierają nazwiska osób prywatnych, nazwy przedsiębiorstw oraz nazwy produktów. Wszystkie te nazwy/nazwiska są fikcyjne i jakiekolwiek podobieństwo do istniejących nazw/nazwisk i adresów jest całkowicie przypadkowe.

### LICENCJA W ZAKRESIE PRAW AUTORSKICH:

Niniejsza publikacja zawiera przykładowe aplikacje w kodzie źródłowym, ilustrujące techniki programowania w różnych systemach operacyjnych. Użytkownik może kopiować, modyfikować i dystrybuować te programy przykładowe w dowolnej formie bez uiszczania opłat na rzecz IBM, w celu projektowania, używania, sprzedaży lub dystrybucji aplikacji zgodnych z aplikacyjnym interfejsem programowym dla tego systemu operacyjnego, dla którego napisane zostały programy przykładowe. Kody te nie zostały kompleksowo przetestowane we wszelkich możliwych warunkach. IBM nie może zatem gwarantować ani sugerować niezawodności, użyteczności i funkcjonalności tych programów.

Każda kopia programu przykładowego lub jakikolwiek jego fragment, jak też jakiekolwiek prace pochodne muszą zawierać następujące uwagi dotyczące praw autorskich:

© (nazwa przedsiębiorstwa użytkownika, rok). Fragmenty tego kodu pochodzą z programów przykładowych IBM Corp. © Copyright IBM Corp. (wpisać rok lub lata). Wszelkie prawa zastrzeżone.

W przypadku przeglądania niniejszych informacji w formie elektronicznej, zdjęcia i kolorowe ilustracje mogą nie być wyświetlane.

# **Znaki towarowe**

Następujące nazwy są znakami towarowymi firmy International Business Machines Corporation w Stanach Zjednoczonych i/lub innych krajach:

- <span id="page-26-0"></span>eServer |
- IBM |
- IBM(logo) |
- iSeries |
- $\frac{15}{OS}$

Nazwy innych przedsiębiorstw, produktów i usług mogą być znakami towarowymi lub znakami usług innych podmiotów.

# **Warunki**

Zezwolenie na korzystanie z tych publikacji jest przyznawane na poniższych warunkach.

**Użytek osobisty:** Użytkownik ma prawo kopiować te publikacje do własnego, niekomercyjnego użytku pod warunkiem zachowania wszelkich uwag dotyczących praw własności. Użytkownik nie ma prawa dystrybuować ani wyświetlać tych publikacji czy ich części, ani też wykonywać na ich podstawie prac pochodnych bez wyraźnej zgody IBM.

**Użytek służbowy:** Użytkownik ma prawo kopiować te publikacje, dystrybuować je i wyświetlać wyłącznie w ramach przedsiębiorstwa Użytkownika pod warunkiem zachowania wszelkich uwag dotyczących praw własności. Użytkownik nie ma prawa wykonywać na podstawie tych publikacji ani ich fragmentów prac pochodnych, kopiować ich, dystrybuować ani wyświetlać poza przedsiębiorstwem Użytkownika bez wyraźnej zgody IBM.

Z wyjątkiem zezwoleń wyraźnie udzielonych w niniejszym dokumencie, nie udziela się jakichkolwiek innych zezwoleń, licencji ani praw, wyraźnych czy domniemanych, odnoszących się do tych publikacji czy jakichkolwiek informacji, danych, oprogramowania lub innej własności intelektualnej, o których mowa w niniejszym dokumencie.

IBM zastrzega sobie prawo do anulowania zezwolenia przyznanego w niniejszym dokumencie w każdej sytuacji, gdy, według uznania IBM, korzystanie z tych publikacji jest szkodliwe dla IBM lub jeśli IBM uzna, że warunki niniejszego dokumentu nie są przestrzegane.

Nie wolno pobierać, eksportować lub ponownie eksportować tych informacji, za wyjątkiem sytuacji, gdy zostanie zapewnione przestrzeganie wszystkich regulacji prawnych, włączając w to prawa eksportowe USA.

IBM NIE UDZIELA JAKICHKOLWIEK GWARANCJI, W TYM TAKŻE RĘKOJMI, DOTYCZĄCYCH TREŚCI TYCH PUBLIKACJI. PUBLIKACJE TE SĄ DOSTARCZANE W STANIE, W JAKIM SIĘ ZNAJDUJĄ (″AS IS″) BEZ UDZIELANIA JAKICHKOLWIEK GWARANCJI, W TYM TAKŻE RĘKOJMI, WYRAŹNYCH CZY DOMNIEMANYCH, A W SZCZEGÓLNOŚCI DOMNIEMANYCH GWARANCJI PRZYDATNOŚCI HANDLOWEJ, PRZYDATNOŚCI DO OKREŚLONEGO CELU ORAZ NIENARUSZANIA PRAW STRON TRZECICH.

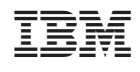